## **Extraction EXIF data from my Images**

To add some new stuff to the [Mos-Eisley Gallery](https://www.mos-eisley.dk/display/ATLASSIAN/Mos-Eisley+Gallery), I decided to extract [EXIF](https://en.wikipedia.org/wiki/Exif) data and use the GPS part. Inspired by this article: [https://exposingtheinvisible.](https://exposingtheinvisible.org/resources/image-digging) [org/resources/image-digging](https://exposingtheinvisible.org/resources/image-digging)

So, I added the exiftool to the Ubuntu server running Confluence, and added 2 code parts to the code:

```
makeThumbs.sh
```

```
#Extract EXIF data if the file does not exist
  if [ ! -f $StartDir/$dir/$pic.exif ]
  then
       #Extract EXIF data
       exiftool -c "%.6f" $pic > $pic.exif
       echo "extracting EXIF data from $pic"
 fi
```
This little piece extracts EXIF to a file placed alongside the image.

I am giving the EXIF files the .exif filename extension, so they are easy to identify and delete.

## **updatePages.sh**

の

```
# EXIF Support
  if [ -f $MediaRoot/$Dir/$file/$image.exif ]
  then
       # An EXIF file exists for the Image
       GPSPos=$(cat "$MediaRoot/$Dir/$file/$image.exif" | grep "GPS Position" | sed 's/GPS\ Position//g' | sed 
's/://g')
       Lattitude=$(echo $GPSPos | awk -F "," '{ print $1 }')
      Longitude=$(echo $GPSPos | awk - F", " { print $2 })
  fi
....
....
     echo "{me-image:path=$Dir
/$file2|image=$image|group=$group|thumbsize=$ThumbSize|displaysize=$DisplaySize|lattitude=$Lattitude|longitude=$
Longitude}" >> $WikiPageFile
  else
    echo "{me-image:path=$Dir
/$file2|image=$image|group=$group|thumbsize=$ThumbSize|displaysize=$DisplaySize|lattitude=$Lattitude|longitude=$
Longitude}" >> $WikiFile
```
This next part extracts the Lattitide and Longitude from the EXIF file, and adds the data to the "me-image" User Macro - the part that renders the image on the Confluence page

For Open Street Maps its actually not nessesary to split Lattitude and Longitude  $\ddot{\mathbf{C}}$ の

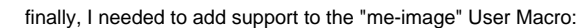

```
## @param lattitude:title=Lattitude|type=string|required=false|desc=Lattitude Geocoordinat
## @param longitude:title=Longitude|type=string|required=false|desc=Longitude Geocoordinat
....
....
#if (${paramlattitude} != "" && ${paramlongitude} != "" && ${paramlattitude} && ${paramlongitude} )
<br>View photo location on Open Street Map: <a href="https://www.openstreetmap.org/search?
query=${paramlattitude},${paramlongitude}&namedetails=1&zoom=18&addressdetails=1" target="_location"><img src="
http://www.mos-eisley.dk/download/attachments/28344459/OpenStreetMapIcon.png?api=v2" width=20px></a>
#end
```
Now, if the Image has GPS coordinates, a small icon will be rederen with a link to Open Street Maps:

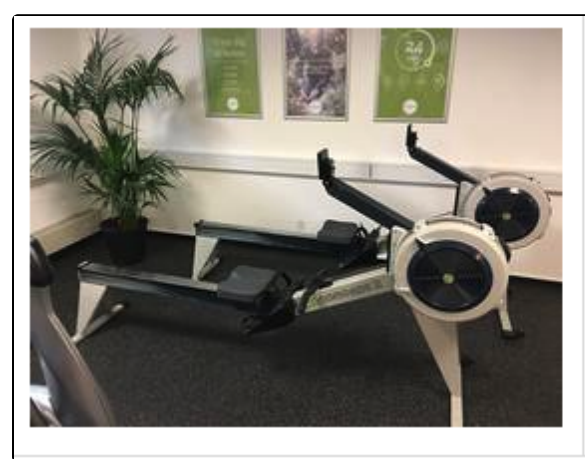

Folder: FamilieBilleder / 2017 / Diverse 2017 Filename: IMG\_5224.jpg View photo location on Open Street Map:  $\mathcal P$ 

Links to:

⊗

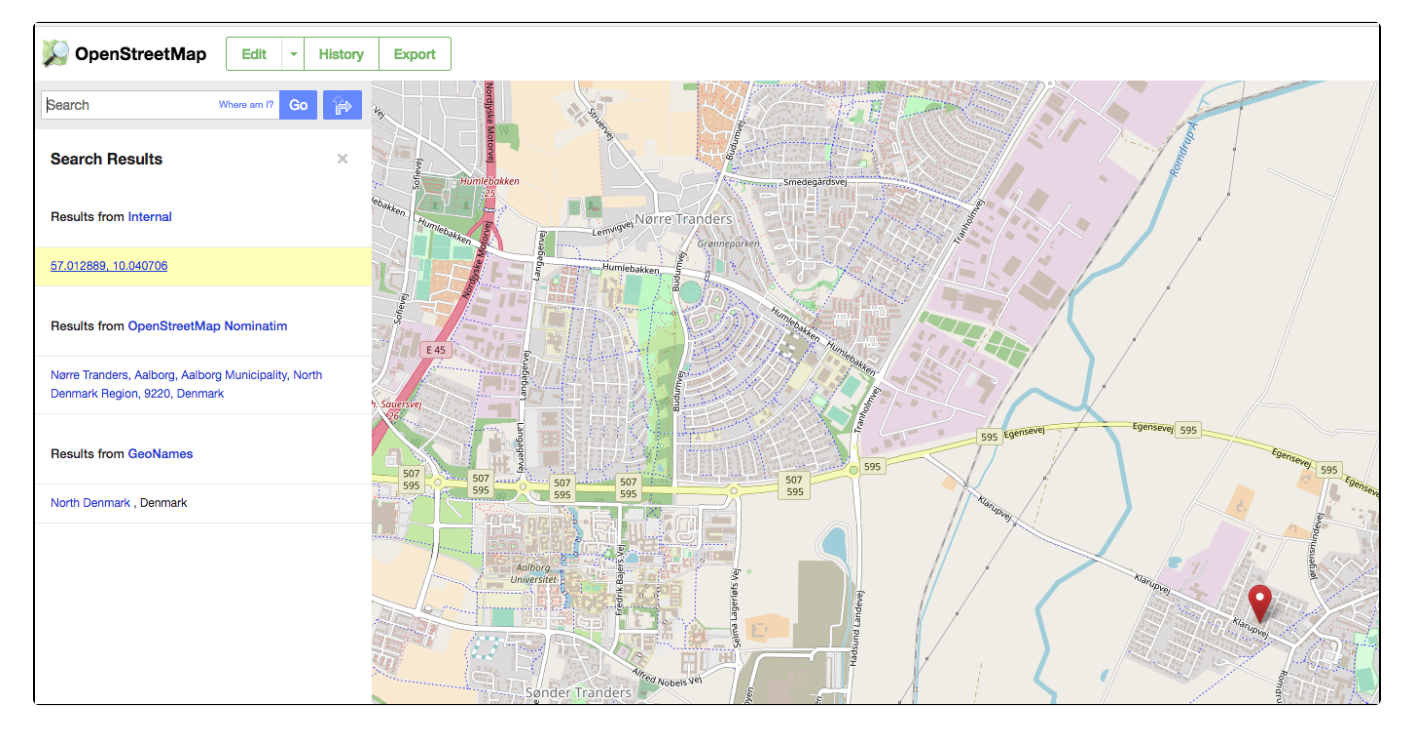